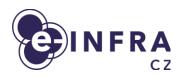

# Beskar Cloud: Openstack deployment on top of Kubernetes

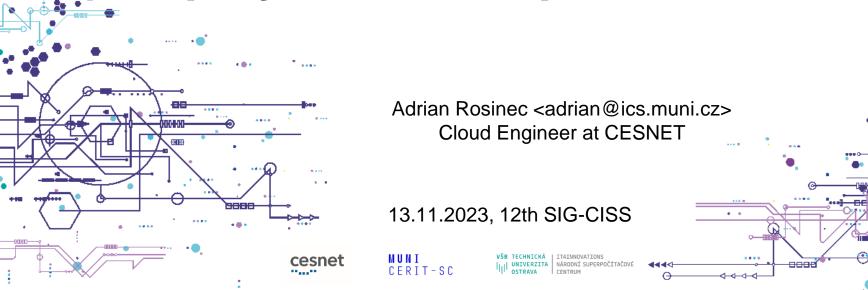

# **Agenda**

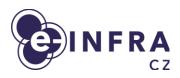

- Cloud compute service
- Motivation for the new architecture
- OpenStack distribution overview
- Current status

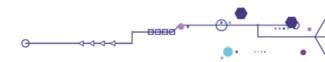

# **Cloud compute service**

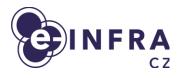

- e-INFRA CZ is national research e-infrastructure
  - 200 research/experiment oriented allocations
  - 600 users projects in "free tier" (treated as playground)
  - 50+ international projects (through EGI and ELIXIR)
- 300 HV, 10K CPU, 200TB RAM
- Main focus on being "HPC cloud"
  - large flavors (up to 128 CPU), GPUs (NVIDIA A40), fast storage (local NVMEs) and networking
- Portion of resources/support dedicated to standard operation
  - Small VMs, databases, websites + features like LBaaS, ...
  - Nowadays not preferred VMs are "heavy tool"

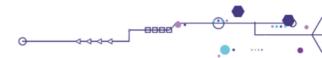

#### Motivation for the new architecture

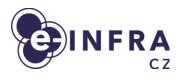

- End of life of GEN1 installation from 2016.
- Custom made solution for configuring OpenStack
  - "puppet-kolla" = not supported by community
  - Openstack kolla orchestrated by puppet
- Enable Cloud as a service (to support specialized cloud deployments, BYOC)
- Improve cloud resiliency, frequent updates
- Add second location in Czechia (Supercomputer cloud nodes in Ostrava, CZ)
- Get ready for ISO 27K and Health data
  - Requirements for auditability, change management, ...

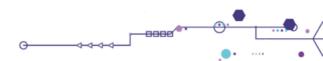

#### **National GEO context**

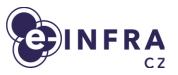

- Brno & Ostrava working cloud locations
- Prague maybe in the future

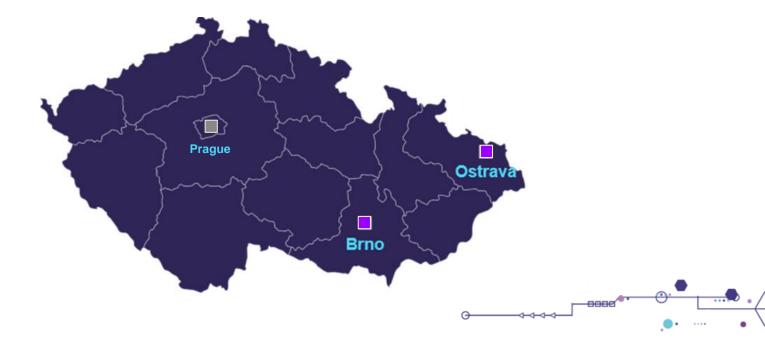

#### Partnership with commercial partner TAIKUN

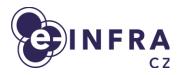

- Taikun Cloud,
- Since 2018, based in Prague, Czech Republic
- Main product Taikun.cloud
  - SaaS DevSecOps platform
  - To manage OpenStack / Kubernetes clusters
- Members of Cloud native foundation
- Utilizing OpenStack for themselves, and building OS for customers
  - motivation to build low-effort OpenStack management

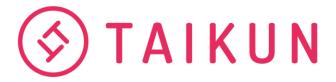

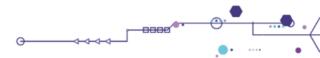

# OpenStack distribution as a result

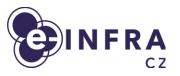

- The cloud way of orchestrating OpenStack services in containers
- Based on open-source projects (no inhouse development of new tools)
  - MAAS, Ubuntu OS
  - Ansible (infra-config)
  - Kubernetes (from Ansible Kubespray)
  - Openstack-helm and openstack-helm-infra
  - FluxCD
  - Prometheus, Grafana,...
  - CEPH storage
  - OpenStack Entity Management (declarative way)
- Getting all of those projects working can be tedious, in one repository Beskar.cloud is set of
  - Values for kubespray
  - Settings for infra-config
  - Helm charts for useful components
  - FluxCD recommended settings

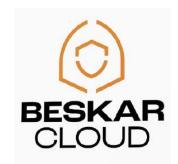

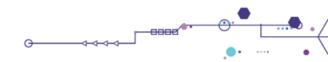

# Supported by the community

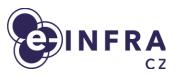

- The cloud way of building and making stuff in recent years
- Sharing experience from operating the Beskar.cloud OpenStack
- Building shared knowledge base
- Regular community calls
- Discord as one of communication channels (WIP)

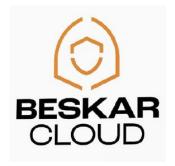

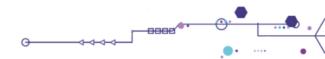

#### What's in the stack?

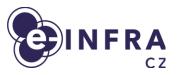

- Bare–metal provisioning
  - MAAS install OS, basic networking, ...
- Server provisioning
  - Ansible (infra-config, kubespray)
- Infrastructure management
  - Kubernetes
    - stable orchestrator / workload distributor of OpenStack components
  - HELM + Flux CD
    - App configuration converted into HELM values
    - App deployment described declaratively
- OpenStack entity management
  - Terraform
- Monitoring and logging stack
  - Prometheus and Grafana
- Storage backend
  - CEPH cluster (for undercloud and cloud)

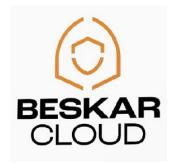

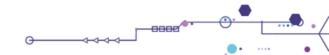

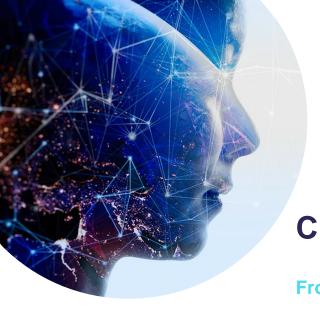

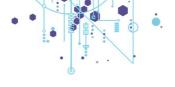

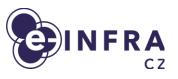

# **Cloud Architecture**

From HW to OpenStack services

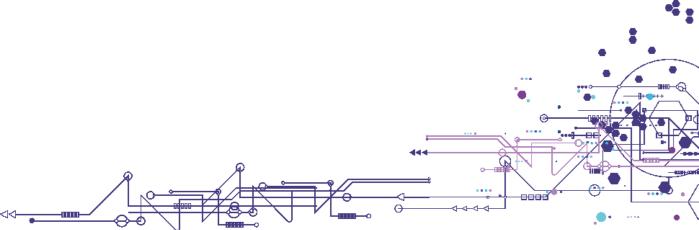

#### **Architecture**

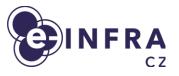

- Kubernetes installed on every hypervisor
  - 2 types of hypervisor workload:
    - Compute
      - Running K8S worker with Nova, OVS, ...
      - Virtualisation service (KVM, ...) to run VMs
      - Containerized libvirt with mounted node's KVM socket
    - Control plane
      - Running K8S controller with Horizon, Heat, Cinder, Keystone, Prometheus, ...
      - Ingress to publish HTTPS Openstack API / Dashboard

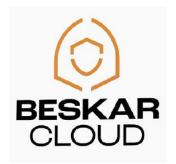

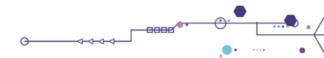

#### **Architecture**

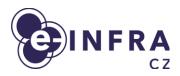

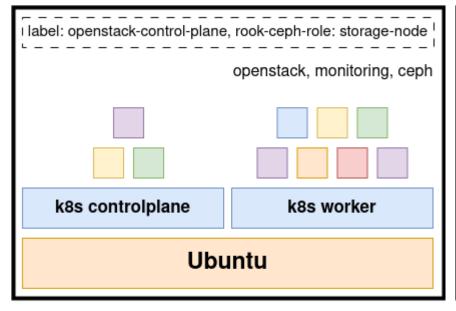

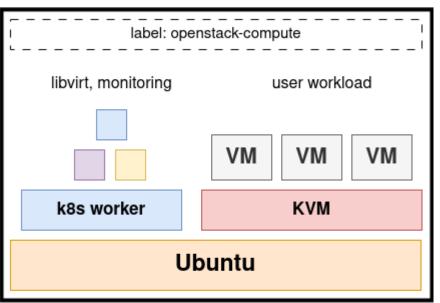

OpenStack controlplane node

OpenStack compute node

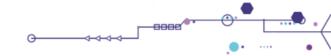

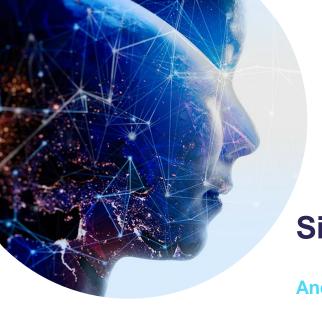

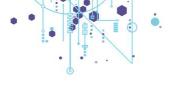

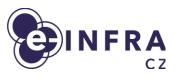

# **Site management**

**And key principles** 

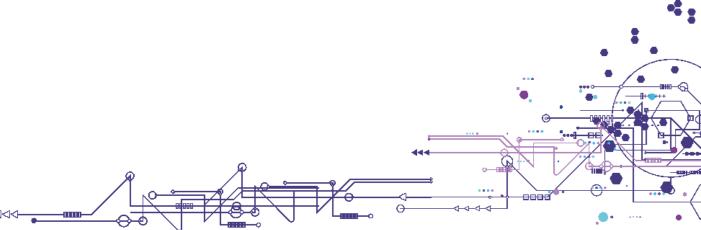

# **Pre-GitOps era**

INFRA

- Infrastructure management is done
  - manually by administrators
  - via set of custom scripts
- Problems:
  - Configuration file duplicities
  - Lack of automation
  - Non-standard custom management approaches
  - Secret management
  - Manual life-cycle management

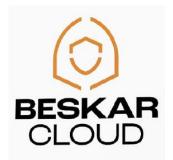

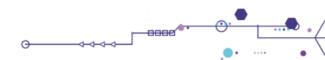

## Managing the site

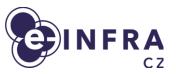

- Infrastructure is declaratively described in git:
  - K8S cluster definition and all manifests
  - Helm charts for
     OpenStack components
     + values
  - OpenStack entities
- Repository is continuously watched by Flux CD and deployed (server-side) to Kubernetes

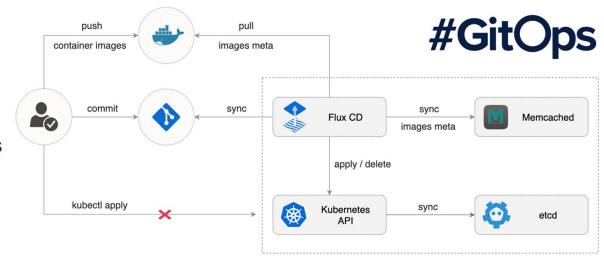

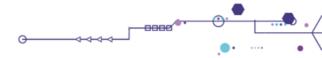

#### Git repo structure

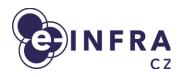

```
apps
  - base
    demo-cluster-10a
    demo-cluster-10b
   prod-brno
  - prod-brno-obsoleted
  - prod-ostrava
clusters
  - README
  - demo-cluster-10a
   demo-cluster-10b
   prod-brno
   prod-brno-obsoleted
 — prod-ostrava
infrastructure
   00-sources
   01-cluster-ingress
   02-debugger
   kustomization.yaml
```

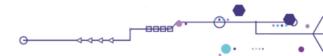

#### Git repo structure

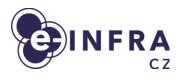

```
apps/prod-brno
   01-support
       01-kube-vip-controller
      - 02-edge-proxy
      - 03-welcome-hub
      - 04-gitops-server
     — kustomization.yaml
   02-ceph
     - 01-rook-ceph
      - 02-rook-ceph-external
    └─ kustomization.yaml
   03-openstack
      - 03-openstack.base
      - 03-openstack.specific
     — kustomization.yaml
   04-lma
               04-lma.base
               kustomization.yaml
```

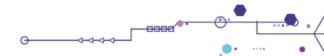

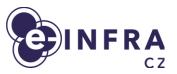

#### apps/prod-brno/03-openstack

```
- 03-openstack.base
   - 00-common-configmap.yaml
    - 00-common-encryptedsecret.yaml
    - 00-namespace.yaml
   - 01-ingress-controller.yaml
   - 02-ceph-cluster-config.yaml
   - 03-mariadb-backup.yaml
   - 03-mariadb.yaml
   - 04-memcached.yaml
   - 05-rabbitmq.yaml
   - 06-esaco.yaml
   - 06-keystone-apache-oidc-metadata-encryptedsecret.yaml
   - 06-keystone.yaml
   - 08-ceph-client-glance-key-images-rbd-keyring-encryptedsecret.yaml
   - 08-glance.yaml
   - 09-ceph-client-cinder-backup-rbd-keyring-encryptedsecret.yaml
   - 09-ceph-client-cinder-volume-rbd-keyring-encryptedsecret.yaml
   - 09-cinder.yaml
   L- kustomization.yaml
  - 03-openstack.specific
    - 03-mariadb.yaml
   - 05-rabbitmq.yaml
   L- 08-glance.yaml
└─ kustomization.yaml
```

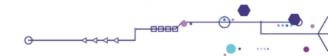

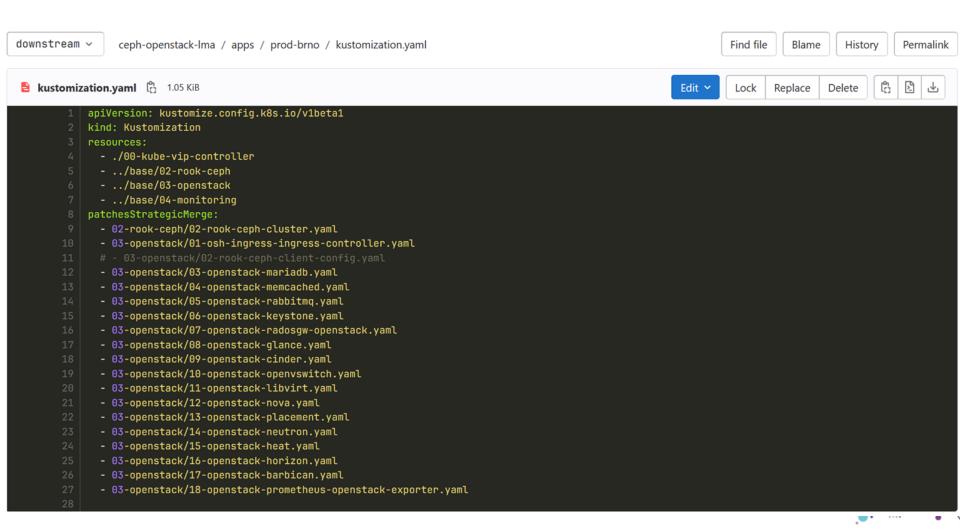

#### feat: enable FWaaS and VPNaaS csubcomponents

```
parent c14fb575

Branches > Branches containing commit

2 merge requests !160 feat: enable FWaaS and VPNaaS csubcomponents, !2 Update...
```

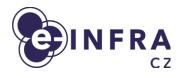

Changes 2 Showing 2 changed files v with 26 additions and 1 deletion Hide whitespace changes Inline Side-by-side ∨ 🖺 apps/prod-ostrava/03-openstack/03-openstack.base/14-neutron.yaml 👸 View file @6c4132e0 service\_provider: FIREWALL\_V2:fwaas\_db:neutron\_fwaas.services.firewall.service\_drivers.agents.agents.FirewallAgentDriver:default extensions: fwaas\_v2,vpnaas agent\_version: &fwaas\_agent\_version v2 driver: &fwaas\_agent\_driver neutron\_fwaas.services.firewall.service\_drivers.agents.drivers.linux.iptables\_fwaas\_v2.IptablesFwaasDriver fwaas driver: agent\_version: \*fwaas\_agent\_version driver: \*fwaas\_agent\_driver service\_provider: VPN:strongswan:neutron\_vpnaas.services.vpn.service\_drivers.ipsec.IPsecVPNDriver:default

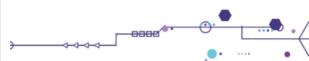

#### **Default Horizon HELM values**

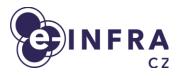

```
auth:
   enabled: False
   initial choice: "credentials"
  idp_mapping:
   - name: "acme oidc"
     label: "Acme Corporation - OpenID Connect"
      idp: "myidp1"
     protocol: "oidc"
   - name: "acme_sam12"
     label: "Acme Corporation - SAML2"
     idp: "myidp2"
     protocol: "saml2"
log level: "DEBUG"
raw: {}
openstack api versions:
  container_infra: "1.10"
```

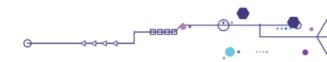

#### e-INFRA CZ modification

```
INFRA
```

```
auth:
      SSO:
        enabled: true
        initial_choice: "einfra_cz"
      idp_mapping:
        - name: "einfra_cz"
          protocol: "openid"
          label: "e-INFRA CZ federation"
          idp: "login.e-infra.cz"
    raw:
      OPENSTACK_HOST: horizon.ostrava.openstack.cloud.e-infra.cz
      WEBSSO_USE_HTTP_REFERER: "False"
      OPENSTACK_KEYSTONE_URL: http://keystone-api.openstack.svc.cluster.local:5000/v3
      WEBSSO_KEYSTONE_URL: https://identity.ostrava.openstack.cloud.e-infra.cz/v3
      # TODO: domain drop down
      SESSION TIMEOUT: 28800
policy:
  heat:
    "add_prefixes": "rule:admin_or_owner"
    "add_router_interface": "rule:admin_or_owner"
    "add_subports": "rule:admin_or_owner"
    "admin_only": "rule:context_is_admin"
```

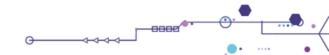

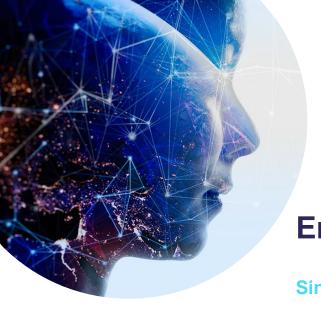

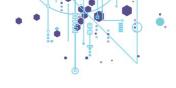

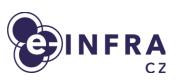

# **Entities management**

Single source of truth in git repo

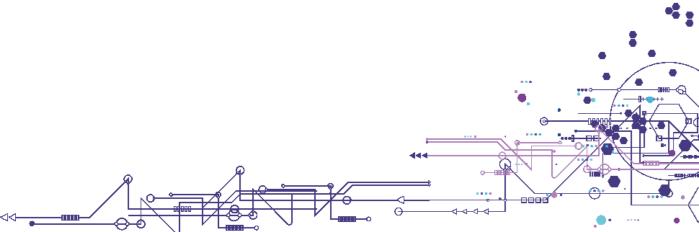

#### **Terraform as orchestrator**

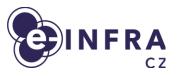

- Reproducibility and auditing
  - Admins are not using OpenStack CLI/API and custom scripts
  - Modification of cluster-wide settings are done using commits and PR with reviews
- Terraform OpenStack Provider
  - Developed and maintained by the OpenStack community
- Managed entities:
  - Flavors
  - Networks
  - Host aggregates
  - Images
  - Keystone domains, projects, ...

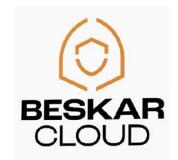

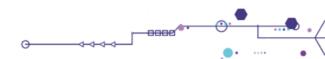

2 months ago 4 days ago 2 months ago 2 months ago 2 months ago 2 months ago

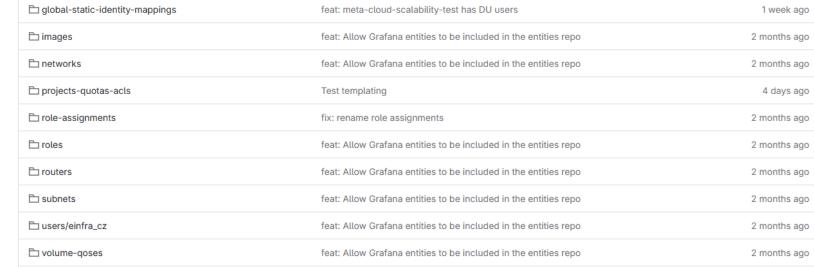

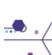

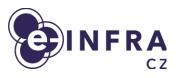

```
feat: add basic openstack entities
                                                                                                                                               afdf31bf
     František Řezníček authored 5 months ago
& Code owners Assign users and groups as approvers for specific file changes. Learn more.
                                                                                                                                            Manage branch rules
master v
            openstack-entities / prod-ostrava / flavors / c2.16core-30ram-flavor.tf
                                                                                                                         Find file
                                                                                                                                            History Permalink
                                                                                                                                                  c2.16core-30ram-flavor.tf 632 B
                                                                                                                         Lock Replace Delete
         3 resource "openstack_compute_flavor_v2" "c2_16core_30ram" {
              name = "c2.16core-30ram"
              ram = "30720"
              vcpus = "16"
              disk = "80"
              is_public = false
              extra_specs = {
                        "hw_rng:allowed" = "true",
                        "hw_rng:rate_bytes" = "2048",
                        "hw_rng:rate_period" = "1",
                        "quota:disk_total_bytes_sec" = "2097152000",
                        "quota:disk_total_iops_sec" = "1000",
                        "quota:vif_inbound_average" = "2560000",
                        "quota:vif_outbound_average" = "2560000",
                        "aggregate_instance_extra_specs:flavor" = "c2",
```

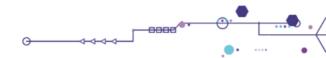

prod-ostrava-cloud-entities / environments / prod-ostrava / openstack / projects-quotas-acls / einfra\_cz / meta-cloud-training.yaml e meta-cloud-training.yaml (2) 785 B 1 metadata: contacts: - cloud@metacentrum.cz project: name: meta-cloud-training

Blame

Find file

History

Permalink

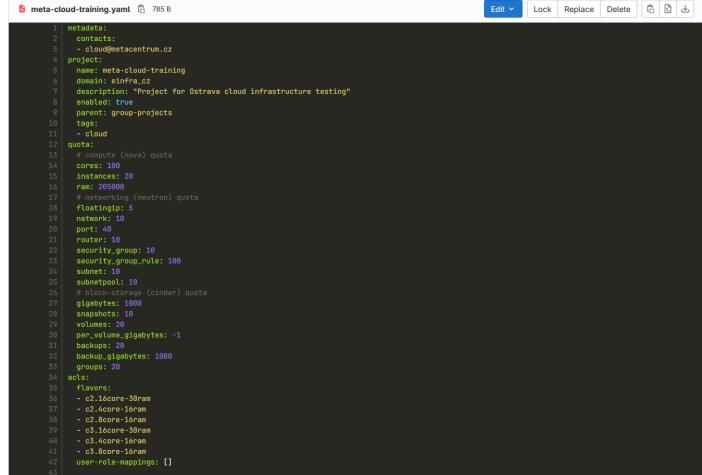

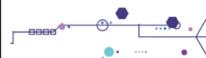

## Beskar is deployed

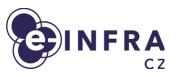

- e-INFRA CZ
  - Primary deployment in second datacenter of Czech Republic (in Ostrava)
  - 30 HV, part of CZ Karolina Supercomputer Cluster
- TAIKUN
  - Hosting internal services and SaaS platform for customers on Beskar.cloud

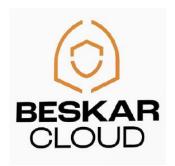

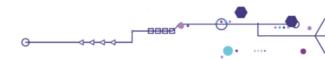

#### **TODO for Q1-2/2024**

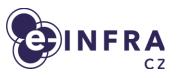

- At e-INFRA CZ
  - Migration of Brno site (current; the one with 300HV)
  - as seamless as possible
  - without user interaction if possible
  - Shared CEPH cluster for seamless migrations (moving VMs from "old" to "new")
  - Migration of OpenStack database (keeping projects/domains/...)
  - Shared network pool
- Ostrava and Brno built as distinct sites
  - Primary motivation to simplify deployment no shared/synced OpenStack databases between two(or more) cities
  - User will have options to use it as multi-cloud rather than "regions/availability zones"

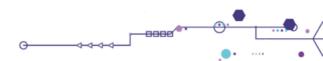

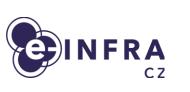

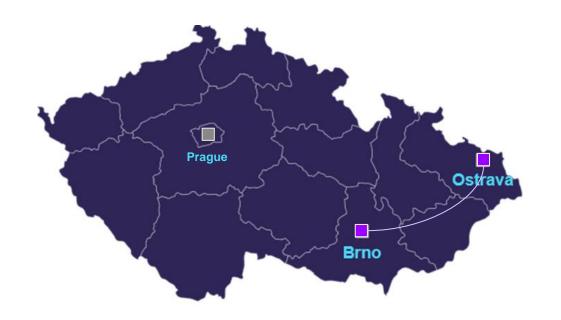

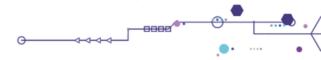

## This is the cloud way!

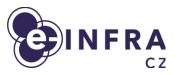

- The Beskar.cloud OpenStack distribution
  - set of open-source projects, documented and prepared to deploy OpenStack cluster
- Community endeavour
  - share and unify experience of operating and managing OpenStack clusters
- Deploy OpenStack cloud of any size using Beskar.cloud distribution
- Documentation and code:
  - https://github.com/beskar-cloud/

Contact us if questions at <u>cloud@metacentrum.cz</u> or <u>adrian@ics.muni.cz</u>

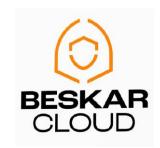

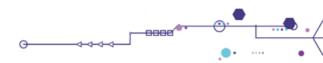